<https://verify.employersunity.com/CU>

## Create an account

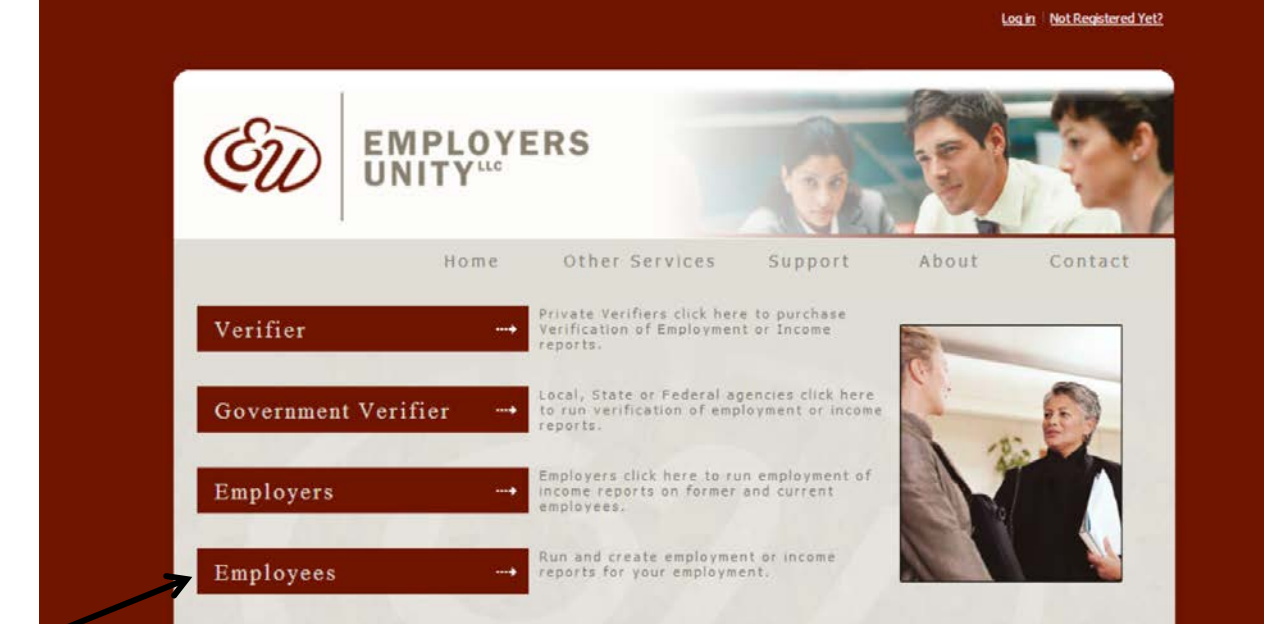

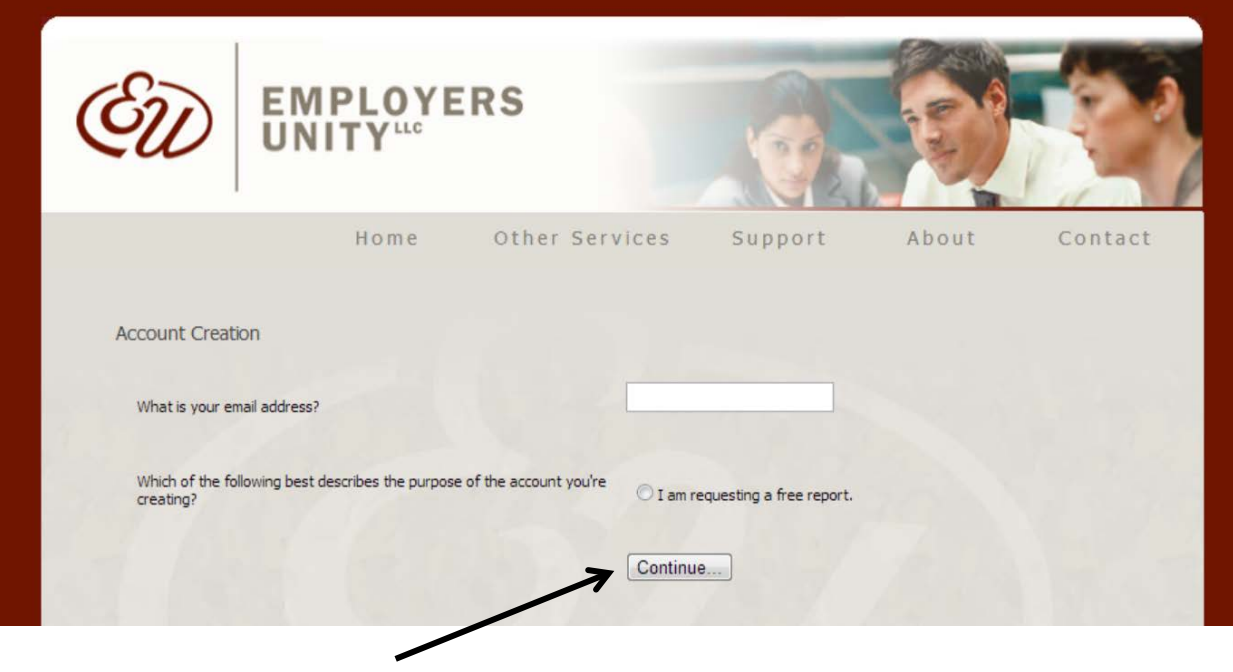

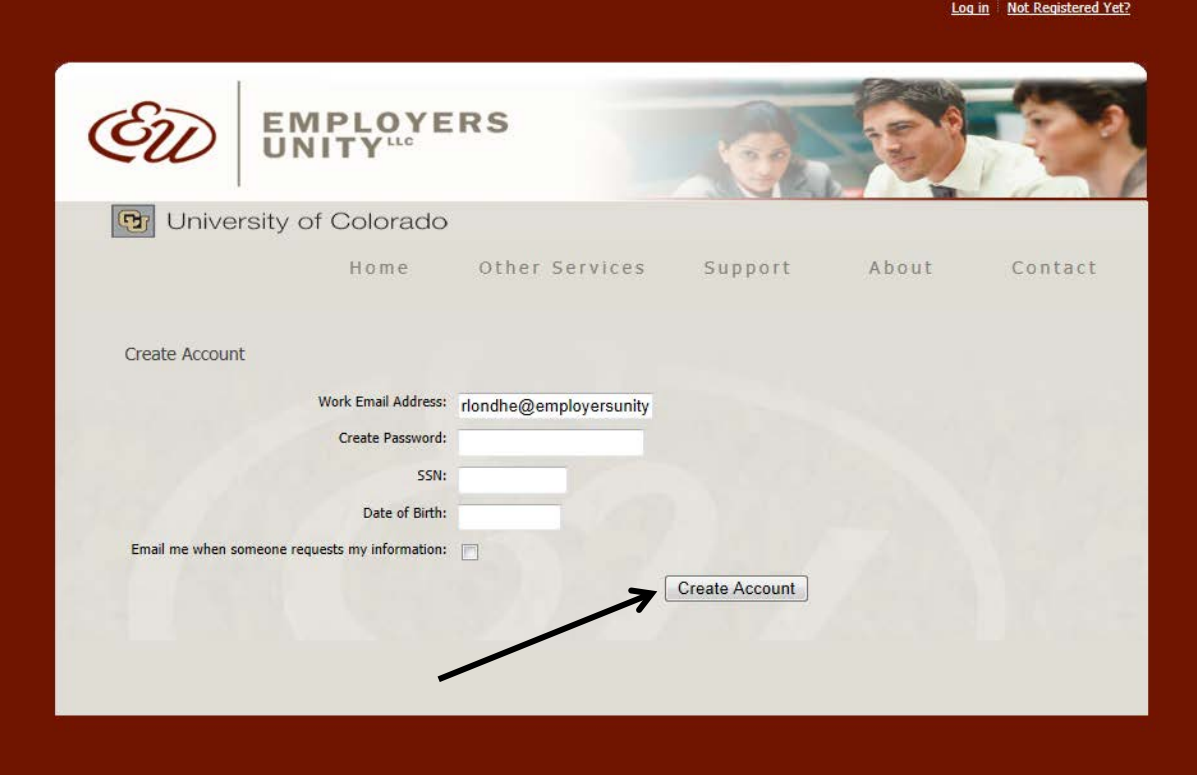

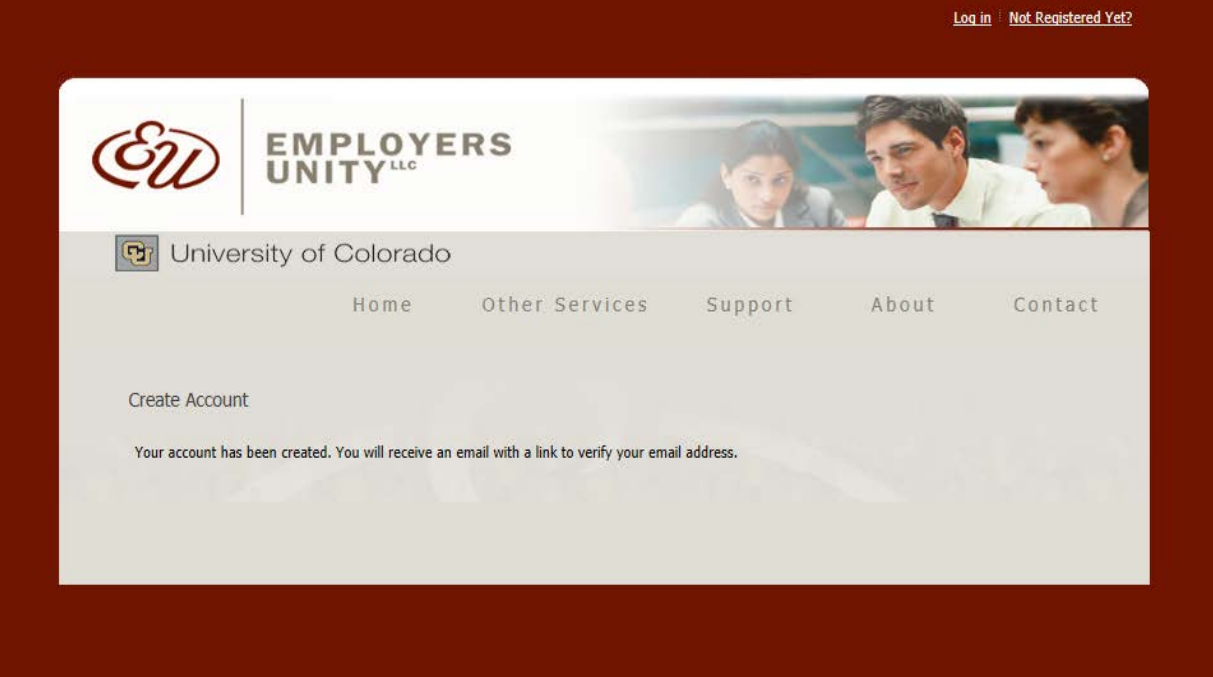

<https://verify.employersunity.com/CU>

# To login as an employee

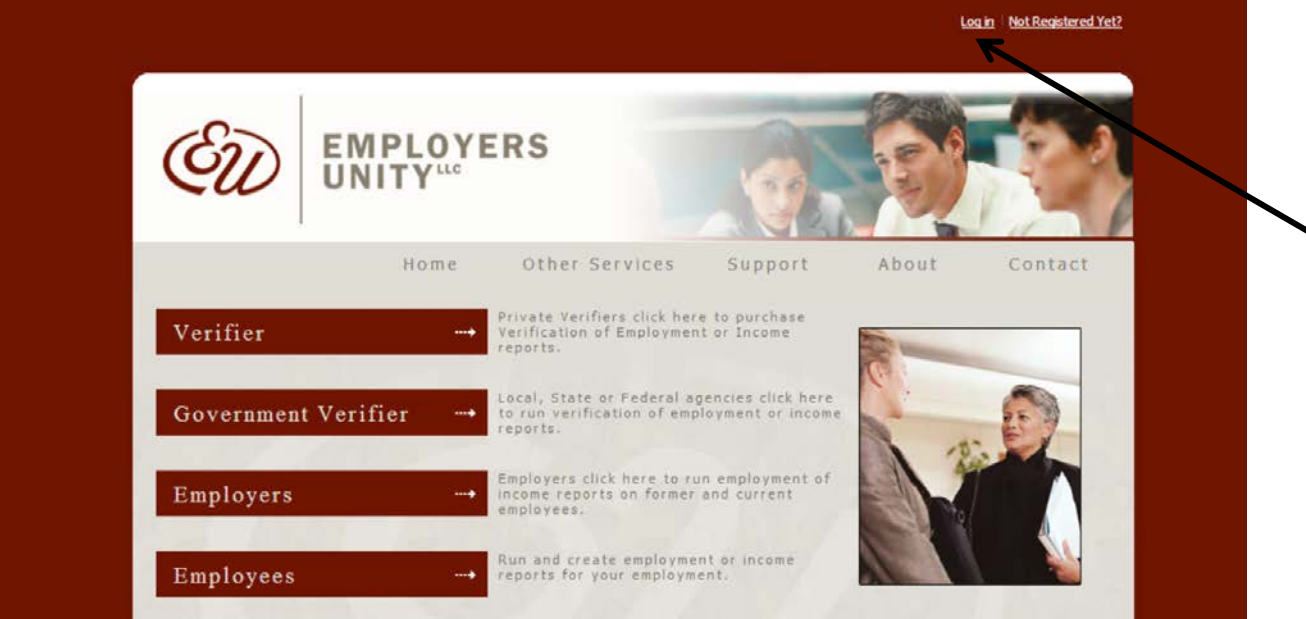

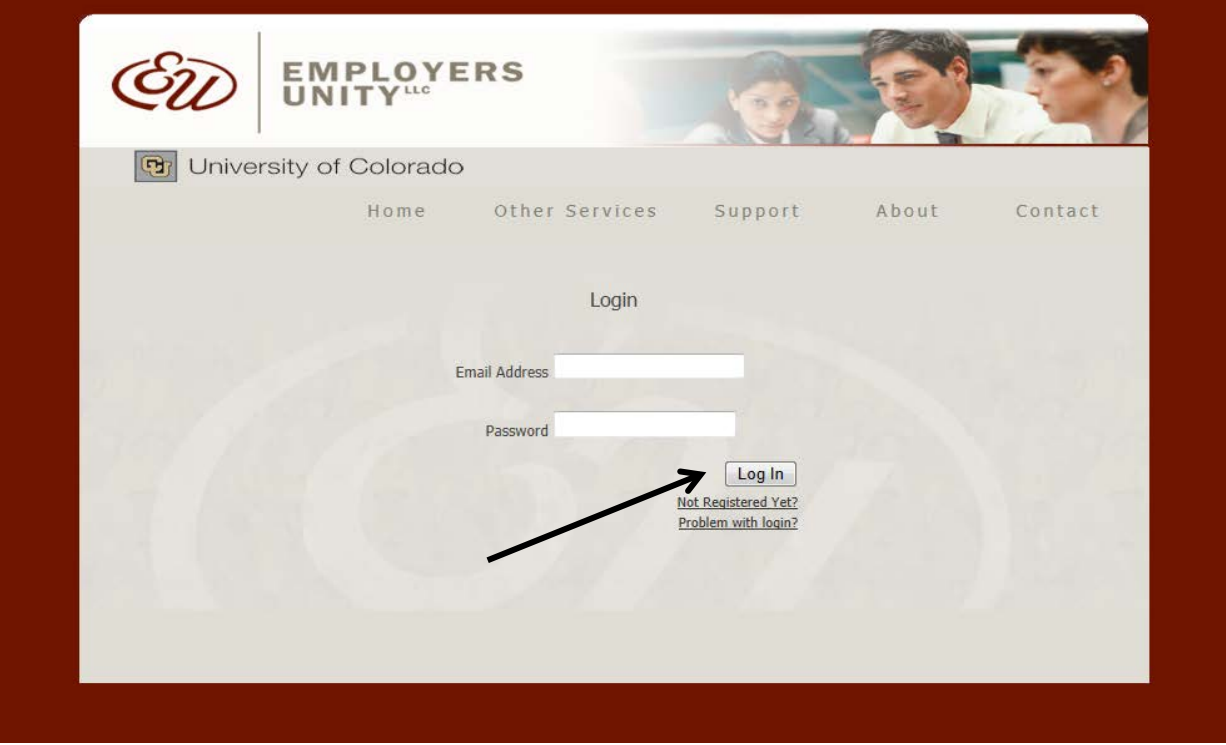

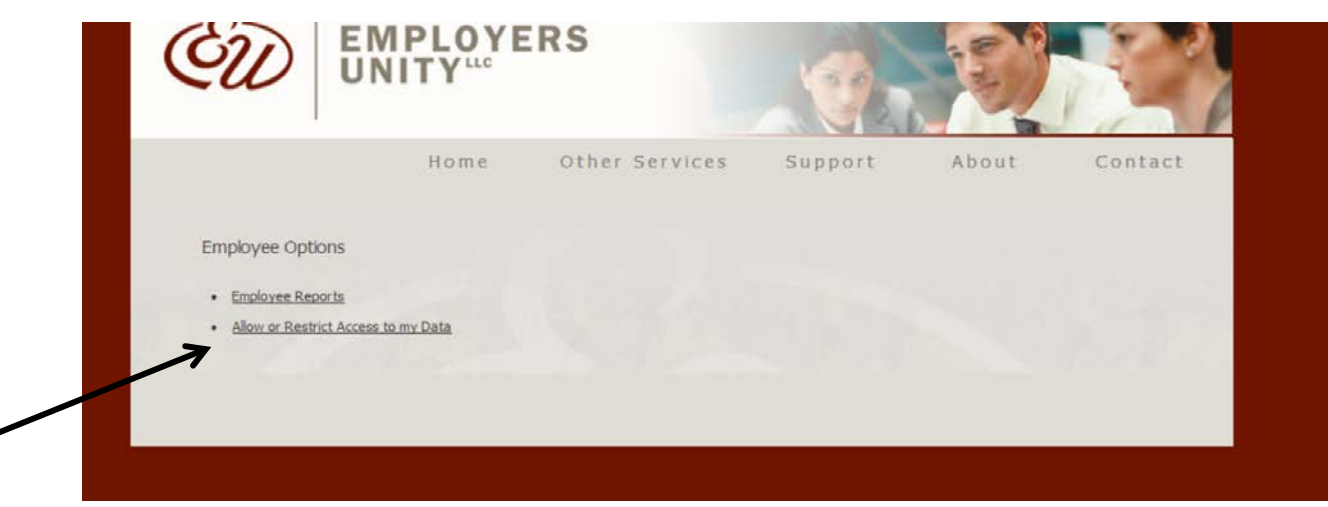

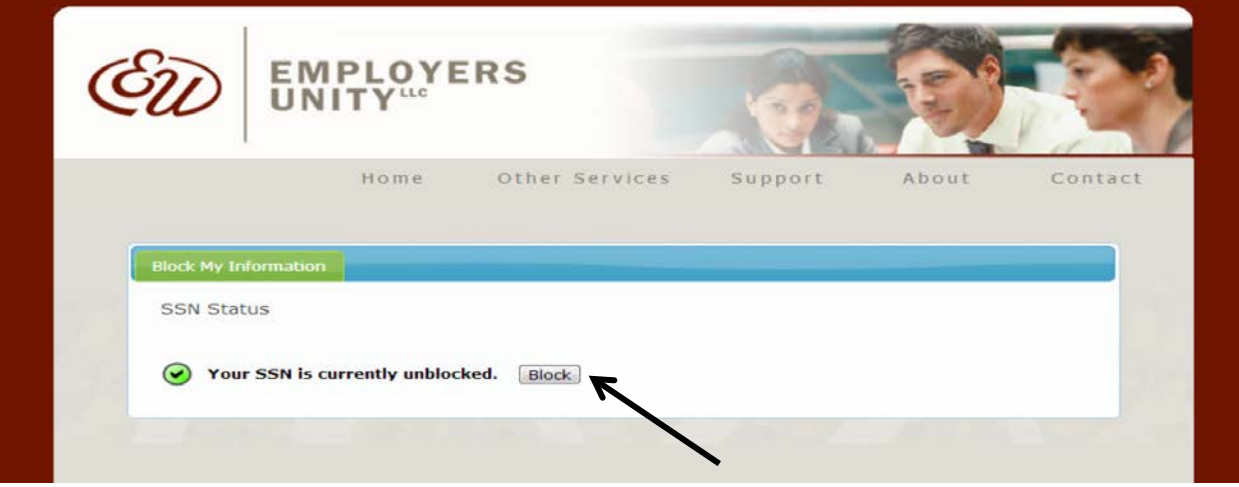

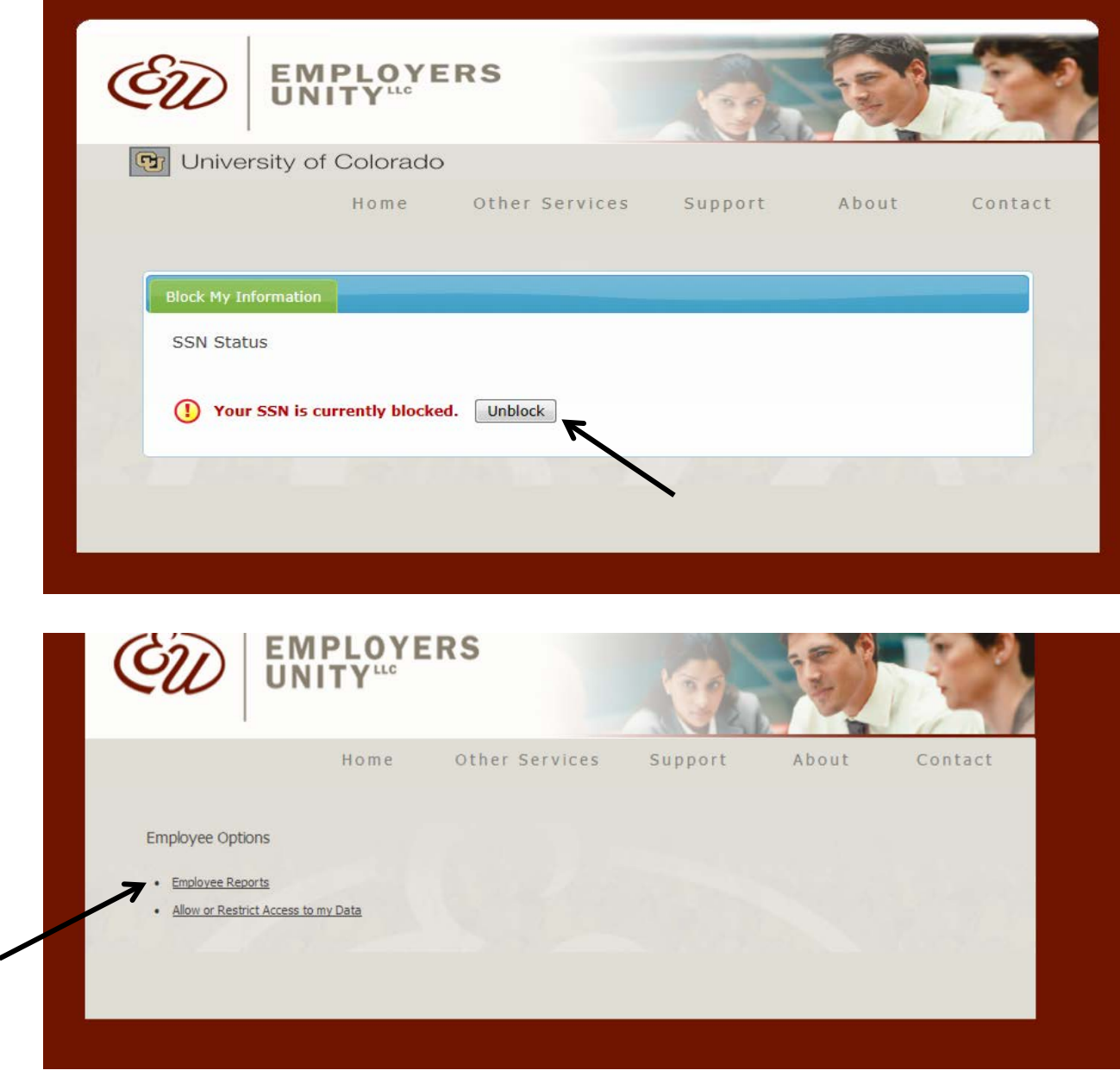

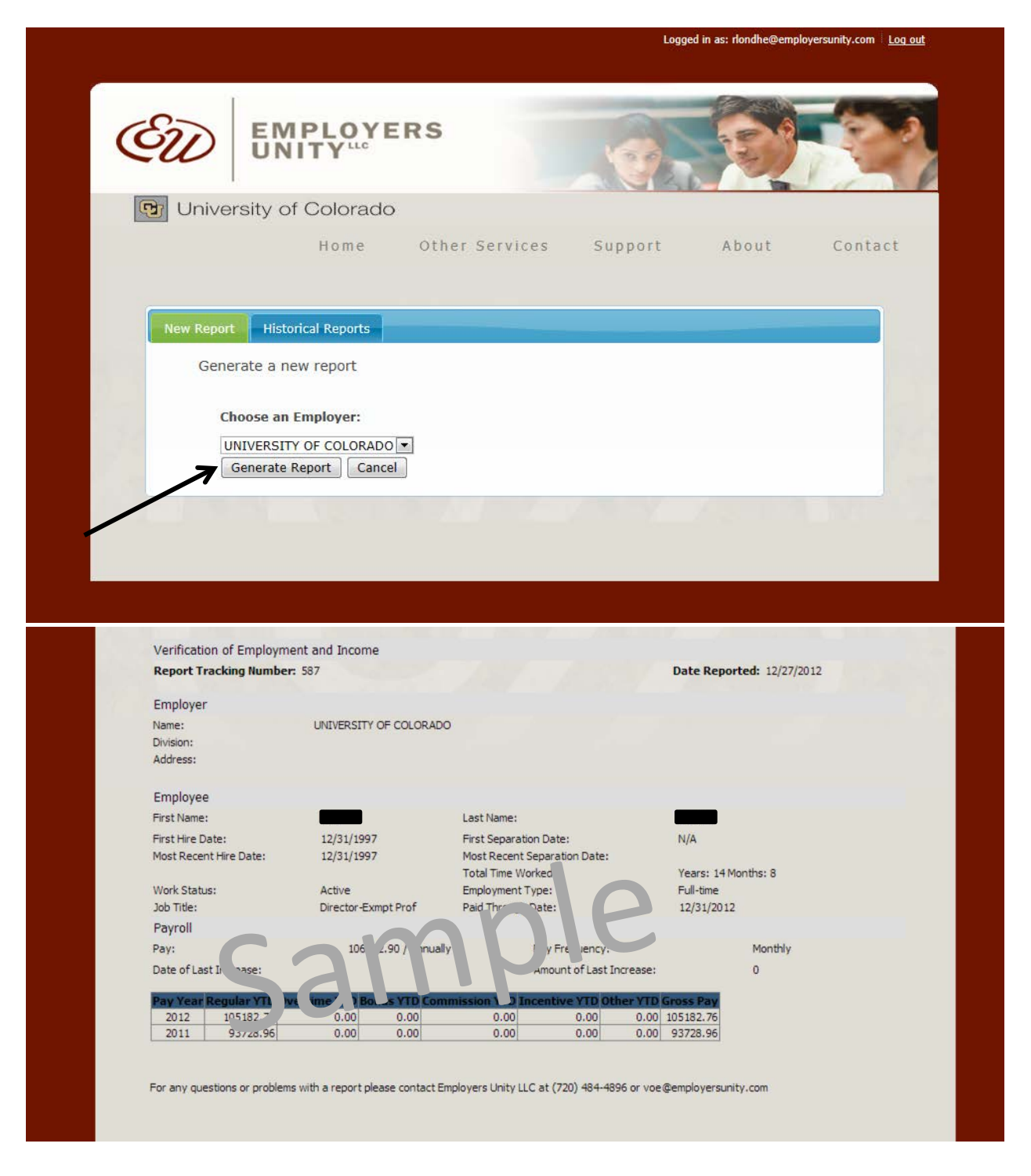

<https://verify.employersunity.com/CU>

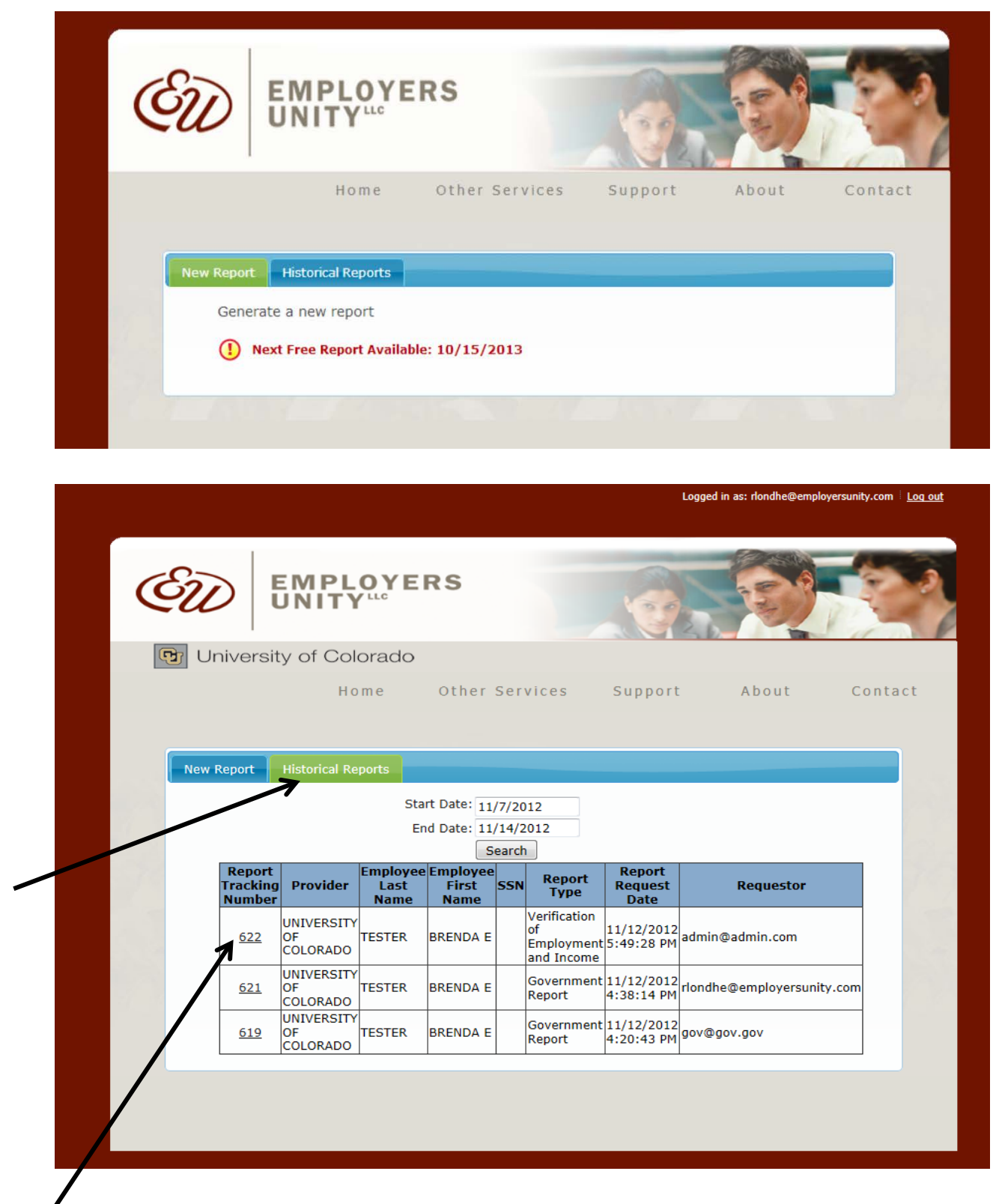

Employees can click on each report to see the information provided to the requestor.